## **OP7000 Troubleshooting**

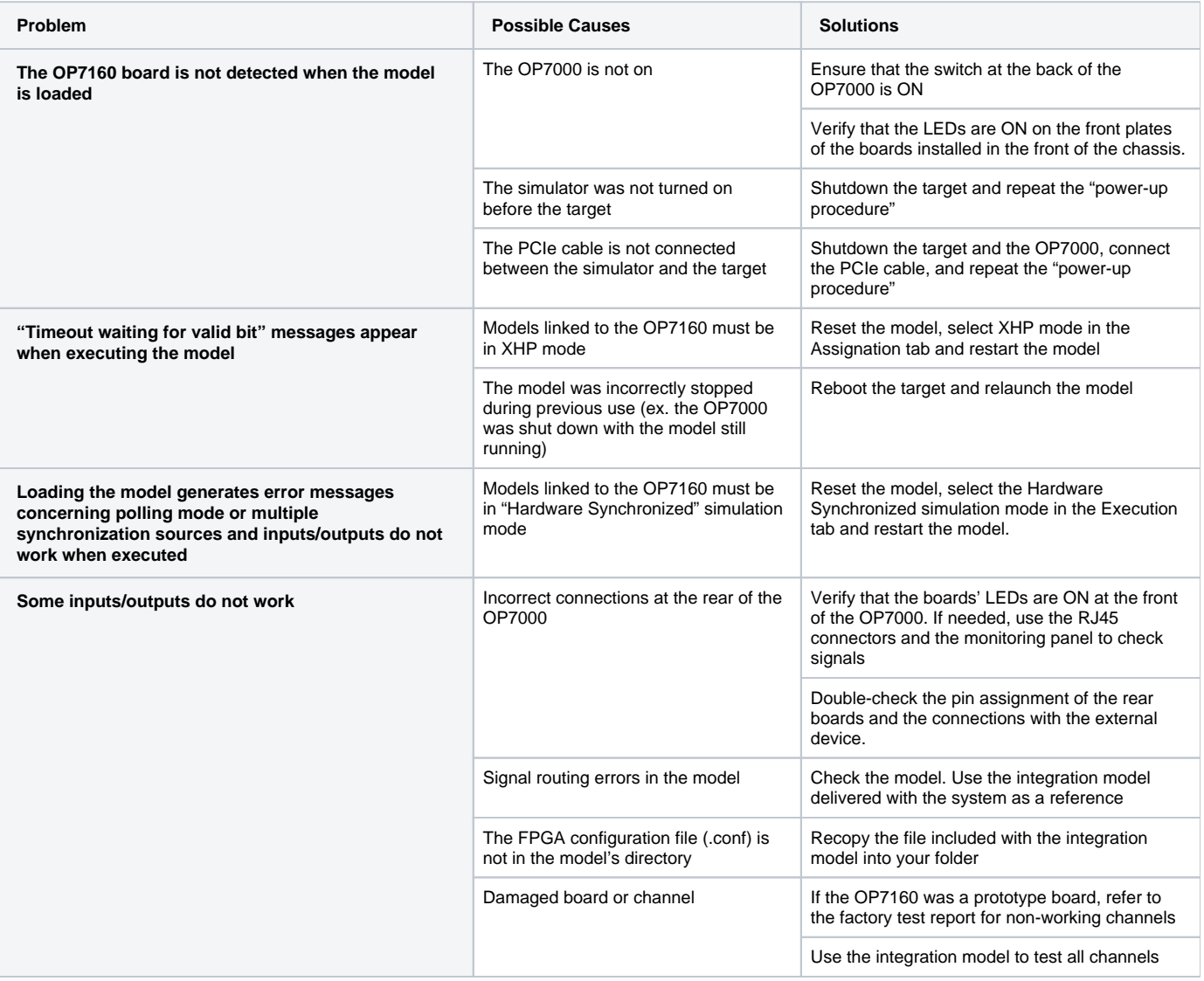